## **[PC leidet unter Treiber-Problem](https://nicos-edvdienst.de/pc-treiber-problem/)**

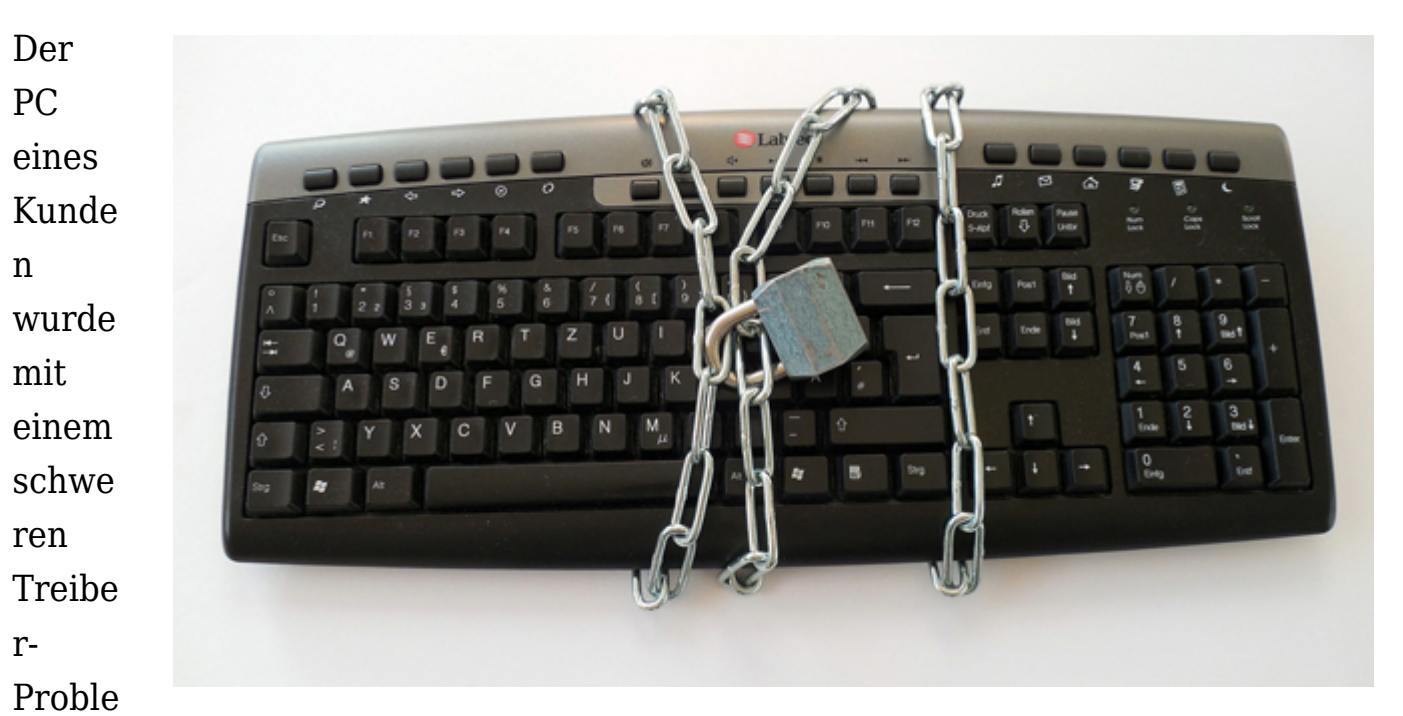

m eingeliefert. Insbesondere USB-Geräte wurden nicht mehr erkannt und konnten nicht genutzt werden. Dies betrifft natürlich auch Maus und Tastatur. Nach der Problemanalyse war klar, dass der gesamte PC neu installiert und wieder eingerichtet werden muss. Vorher wurden wichtige Daten des Kunden gesichert, um diese nach der Wiederherstellung des PCs eingespielt werden können.

Inzwischen konnte der PC wieder an den Kunden übergeben werden. Kunde happy!

Sollten Sie einmal ein ähnliches Problem haben: nehmen Sie mit uns [Kontakt a](https://nicos-edvdienst.de/kontakt/)uf!

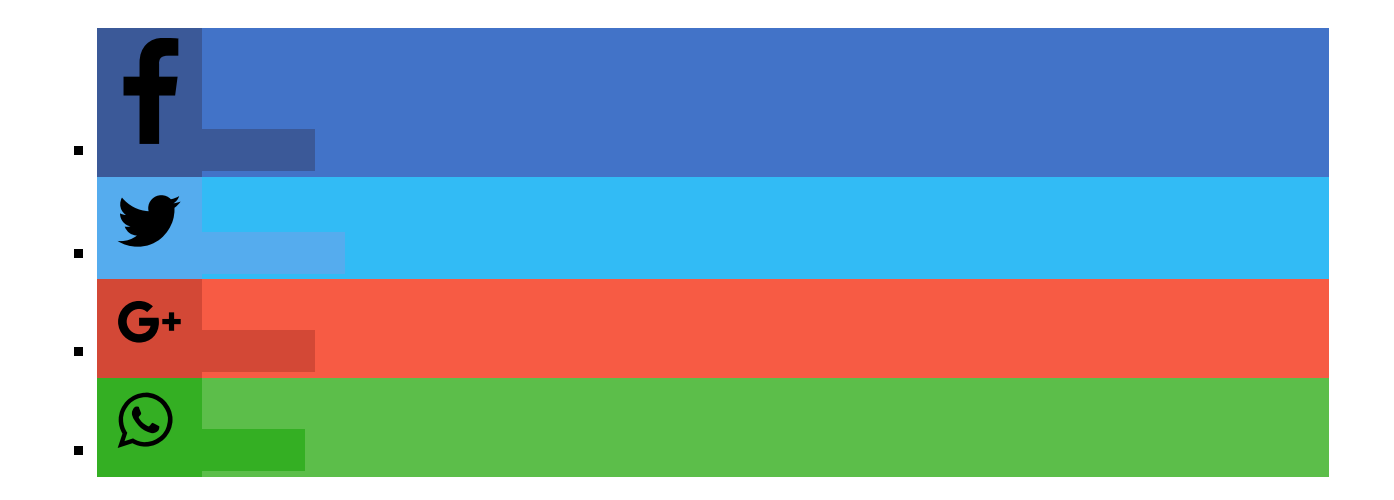

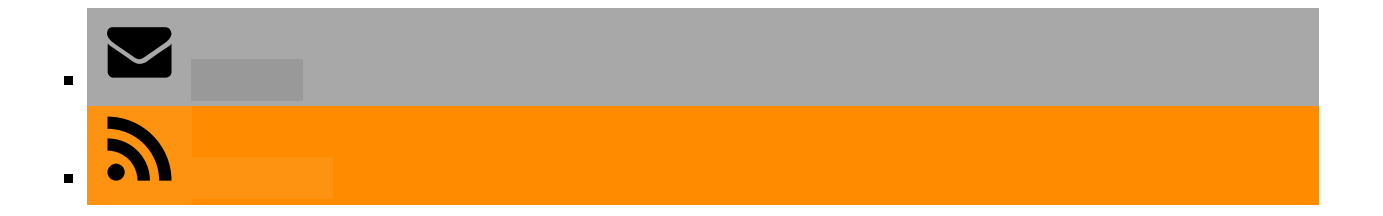